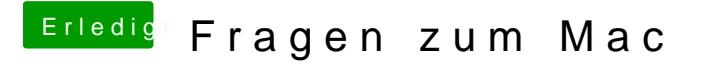

Beitrag von Landu vom 20. September 2017, 21:41

Danke für das Skript.

mit dem unteren Teil geht es nun

Wie kann ich das denn so einstellen, dass das Skript am Anfang automa nicht nach meinem Passwort immer wieder fragt?